# **Table of Contents**

## **Chapter 1: Introduction**

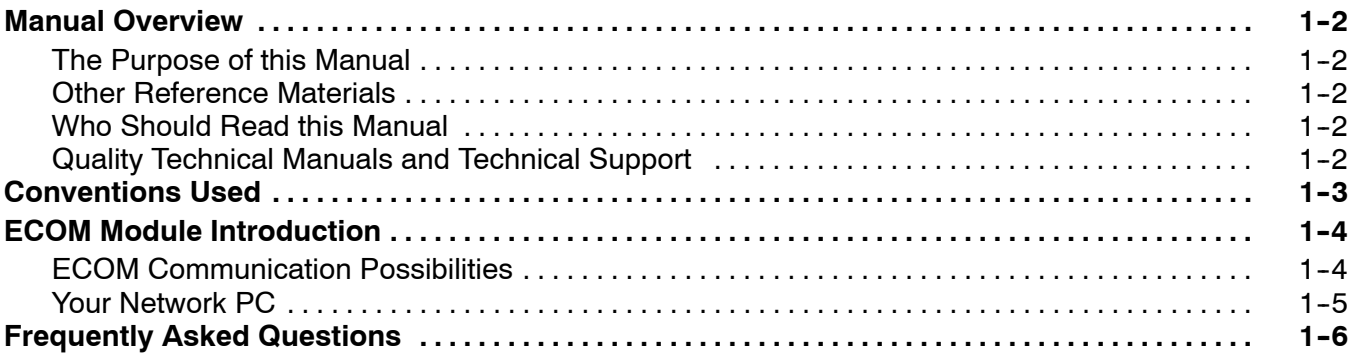

**<sup>1</sup> i**

#### **Chapter 2: Setup and Installation**

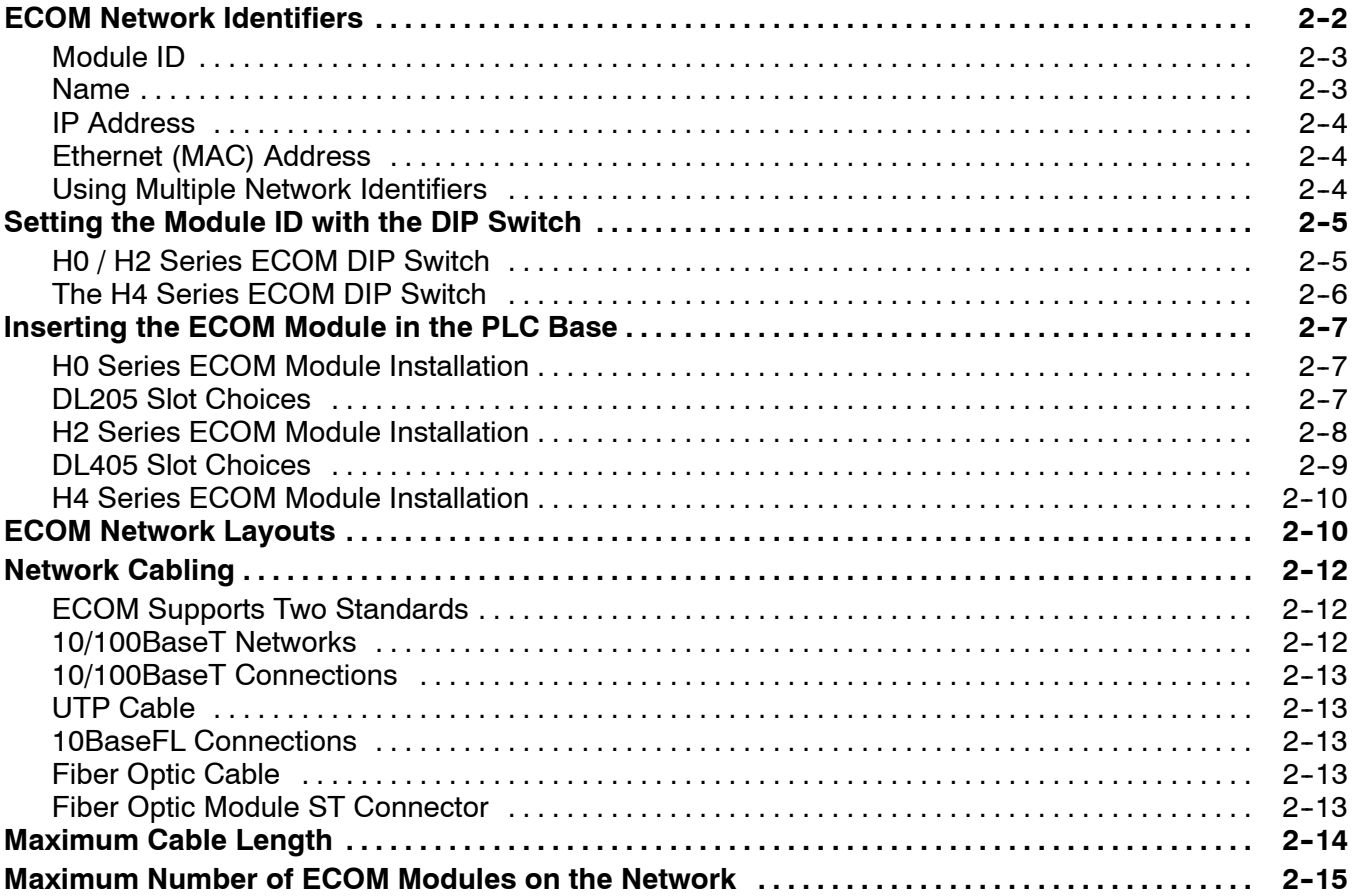

## **Chapter 3: Configuring ECOMs Using NetEdit3**

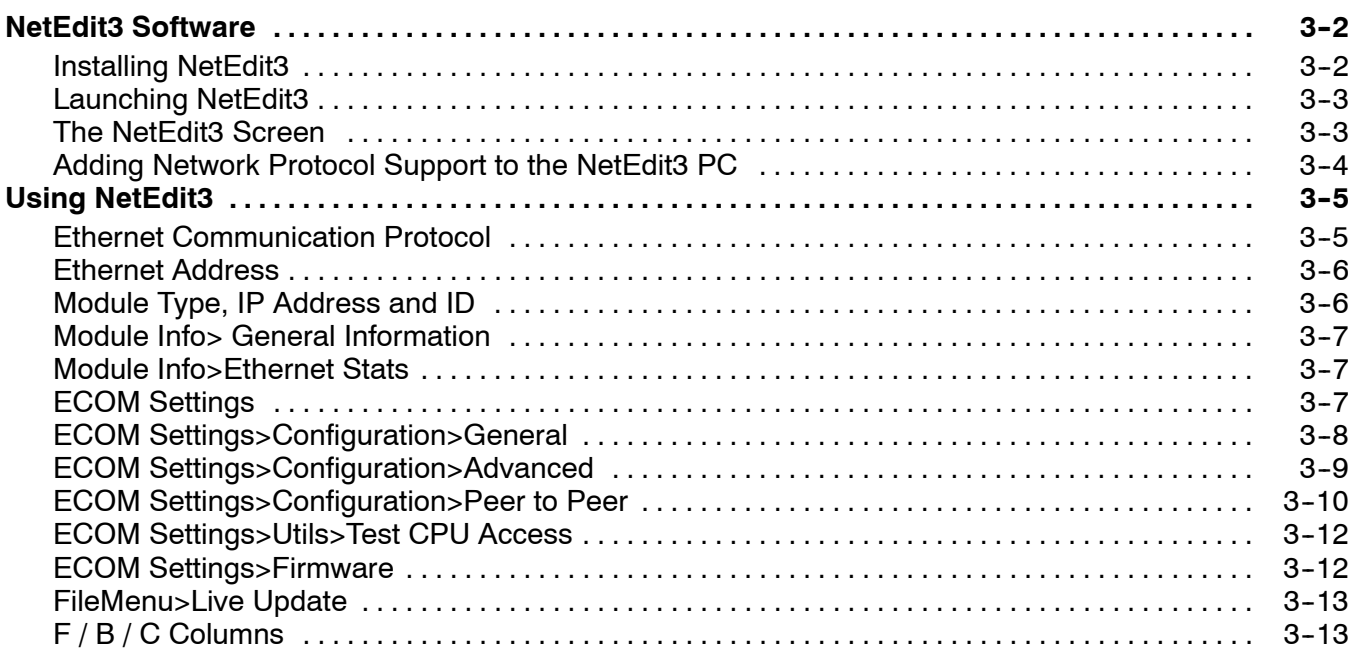

## **Chapter 4: RLL Programming for Communications**

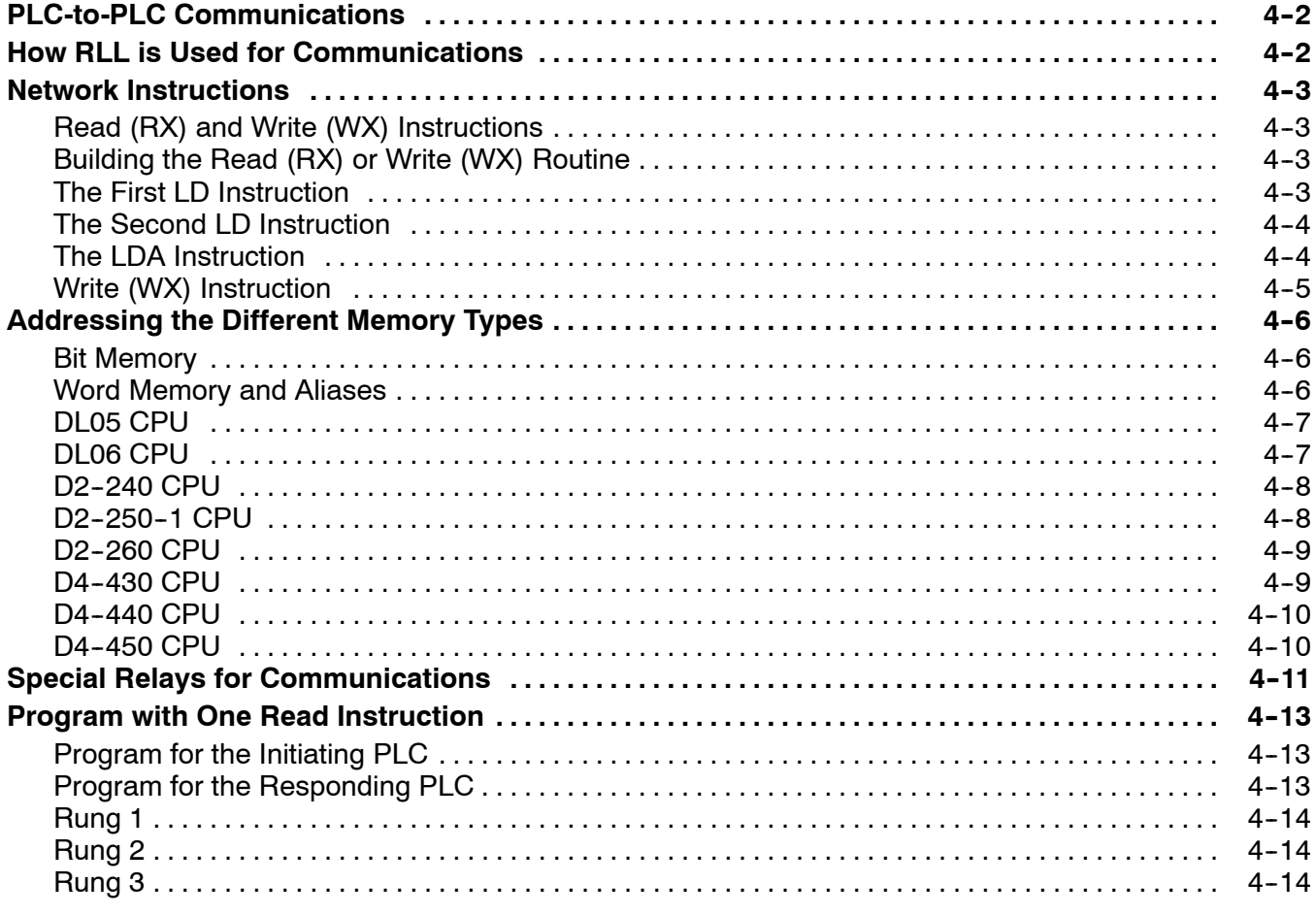

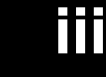

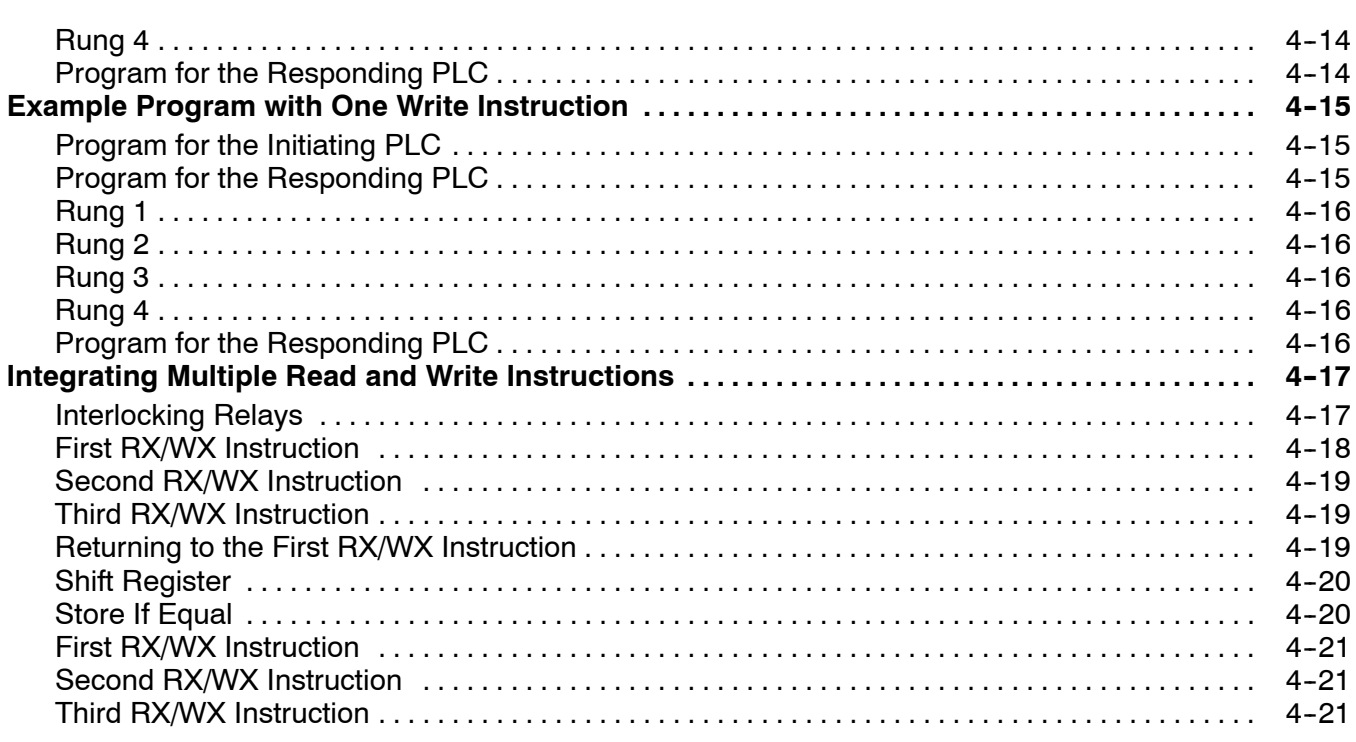

## **Chapter 5: MODBUS TCP for H0/H2/H4-ECOM100**

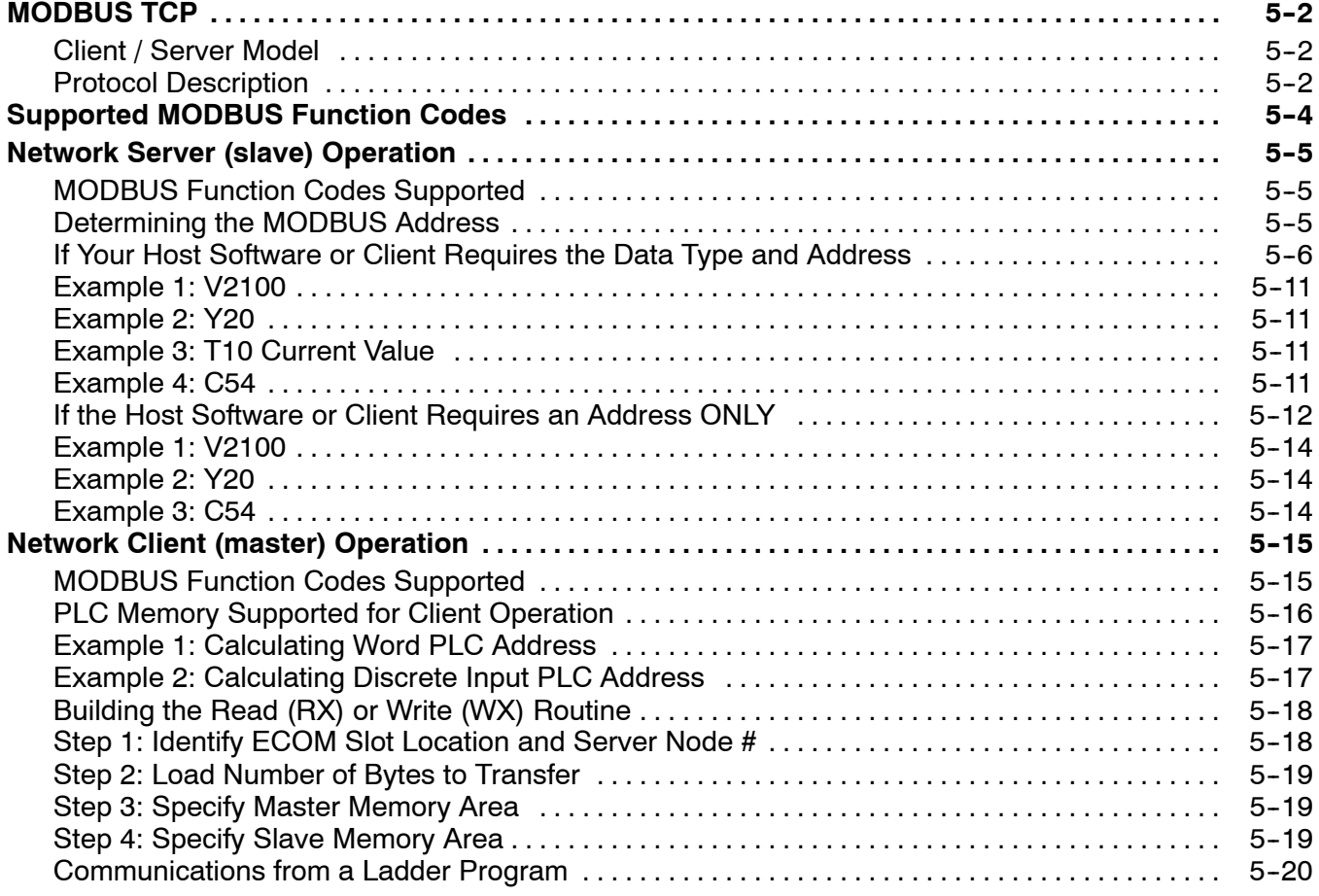

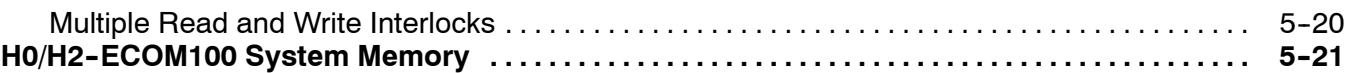

#### Chapter 6: H0/H2/H4-ECOM100 DHCP & HTML Configuration

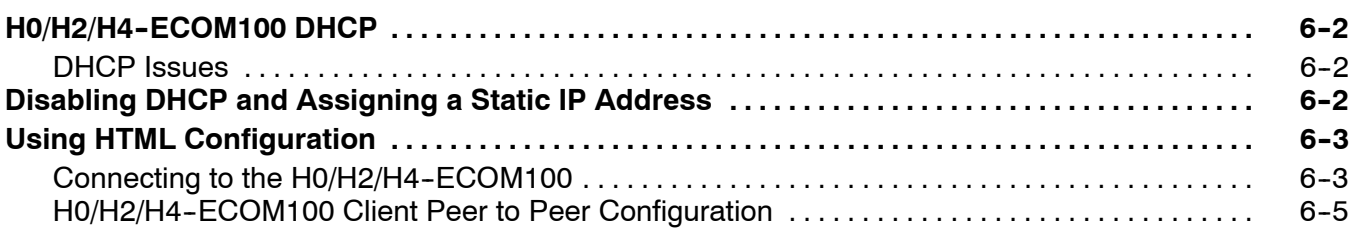

#### **Chapter 7: Maintenance and Troubleshooting**

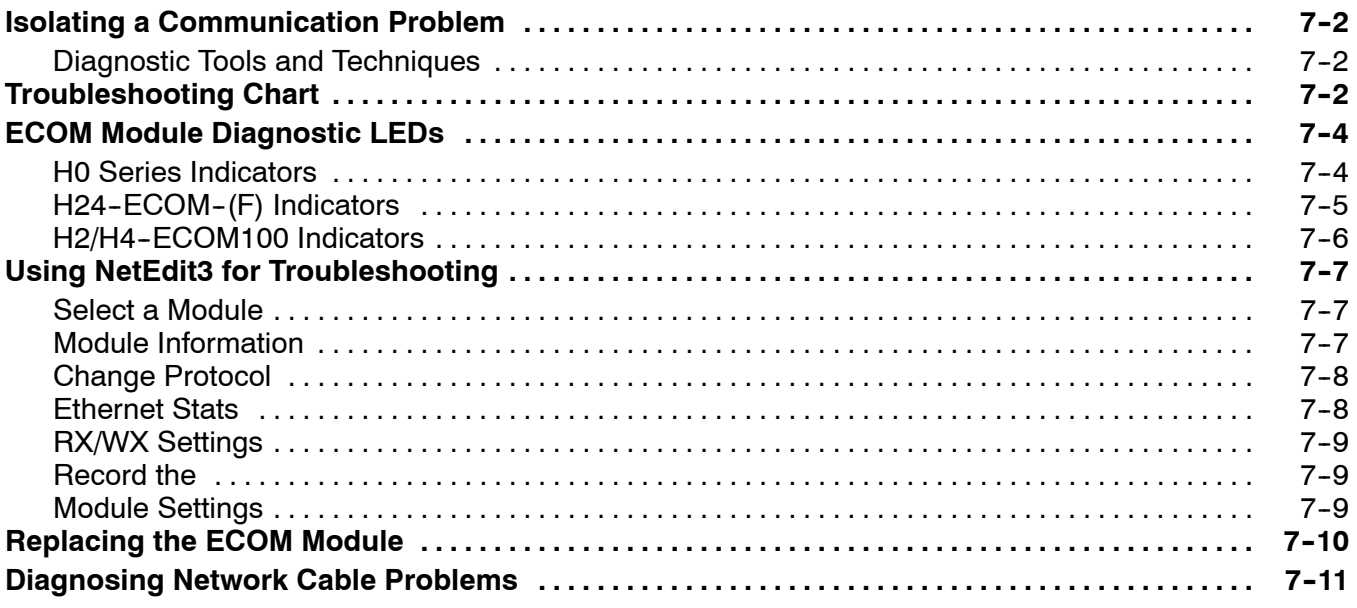

### **Appendix A: General Specifications**

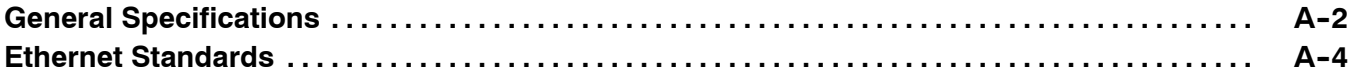